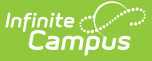

## **Wisconsin Section Student Detail**

Last Modified on 03/11/2024 8:47 am CD

Add Record For Selected [Student\(s\)](http://kb.infinitecampus.com/#add-record-for-selected-students) | Section Student Detail State [Reporting](http://kb.infinitecampus.com/#section-student-detail-state-reporting-fields) Fields

Tool Search: Section Student Detail

The Section Student Detail tool provides a location where districts can collect course-related state reporting data for individual students in a course section. This data is not scheduling-related and can include both localized state reporting data elements provided by Campus and custom District Defined data elements created by a district administrator. In Wisconsin, the Section Student Detail tool is used to collect data for Attempt Status Override, Dual Enrollment and World Language.

See the core Section [Student](https://kb.infinitecampus.com/help/section-student-detail) Detail article for information on necessary tool rights, available Ad hoc fields, and guidance on adding and extracting Section Student Detail records.

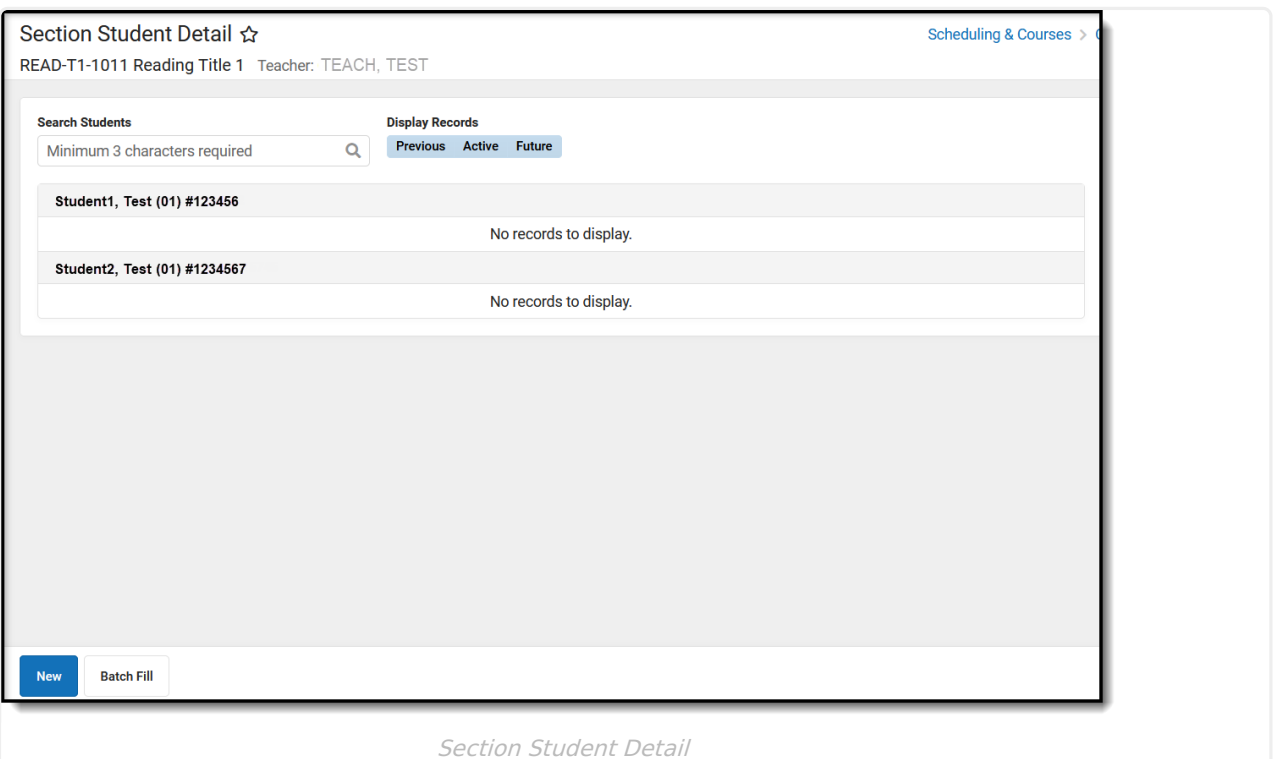

# **Add Record For Selected Student(s)**

To add a new Section Student Detail record for students, click **New**. The Section Student Detail side panel opens. Select the appropriate students, add the Start and End Dates, then select the Career Readiness option for the selected students.

Add a record for ALL students in the section who do not already have a record by using the **Batch Fill** option.

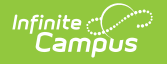

Overlapping records are not allowed.

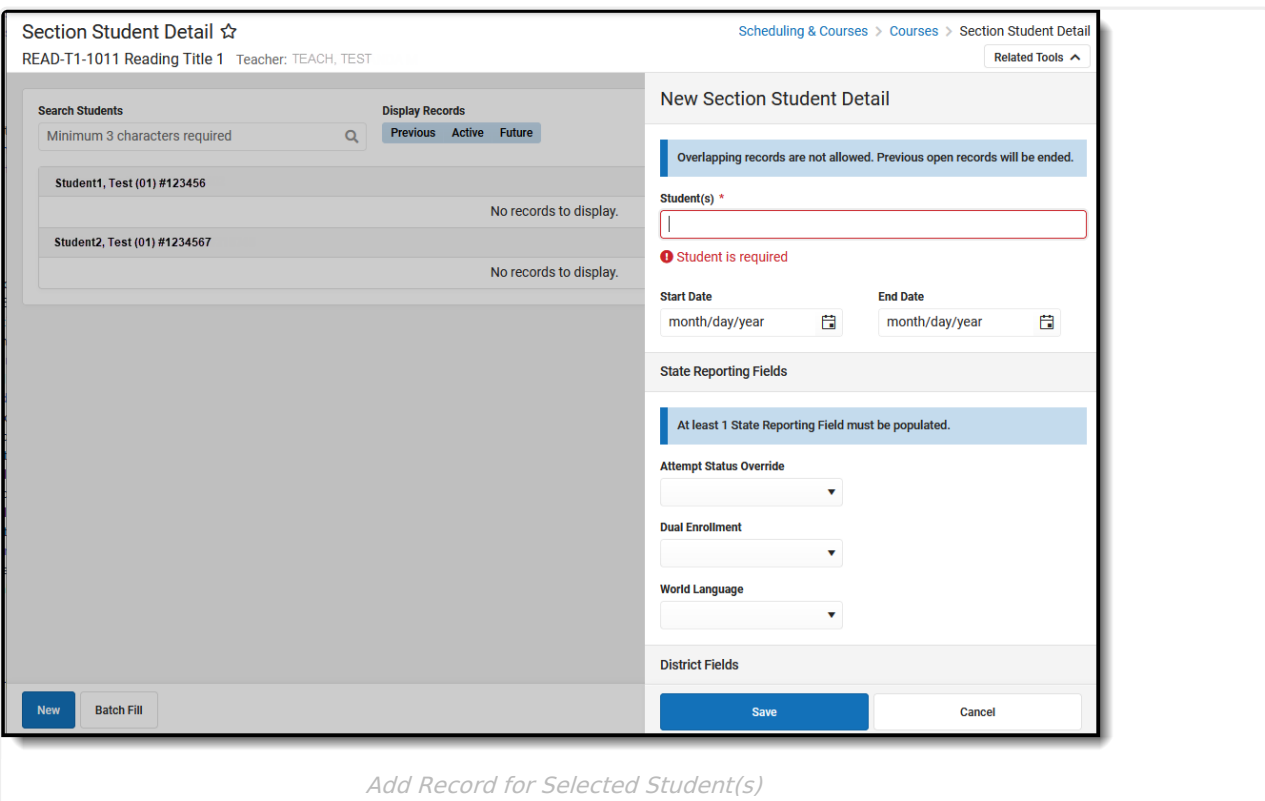

### **Section Student Detail State Reporting Fields**

### **Attempt Status Override**

Indicates whether a student has been enrolled in a section for the minimum amount of time to receive an outcome.

- I Insufficient
- S Sufficient
- ▶ Click here to expand...

#### **Dual Enrollment**

A program through which high school students are dual-enrolled in both high school and college and earn both high school and college credit.

Click here to expand...

### **World Language**

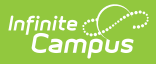

Indicates the course/section is a domestic course of a student in a language other than English.

▶ Click here to expand...